Problem **The Problem** The

# **Getting the Net Gen Student Into the Academic Library**

**Despite an increase in use of online library resources, there is a steady decline in on-site usage of library services and facilities by traditional college students.**

**Besides instruction, what changes can be made to an academic library's facility, services, and programming to bolster on-site usage?**

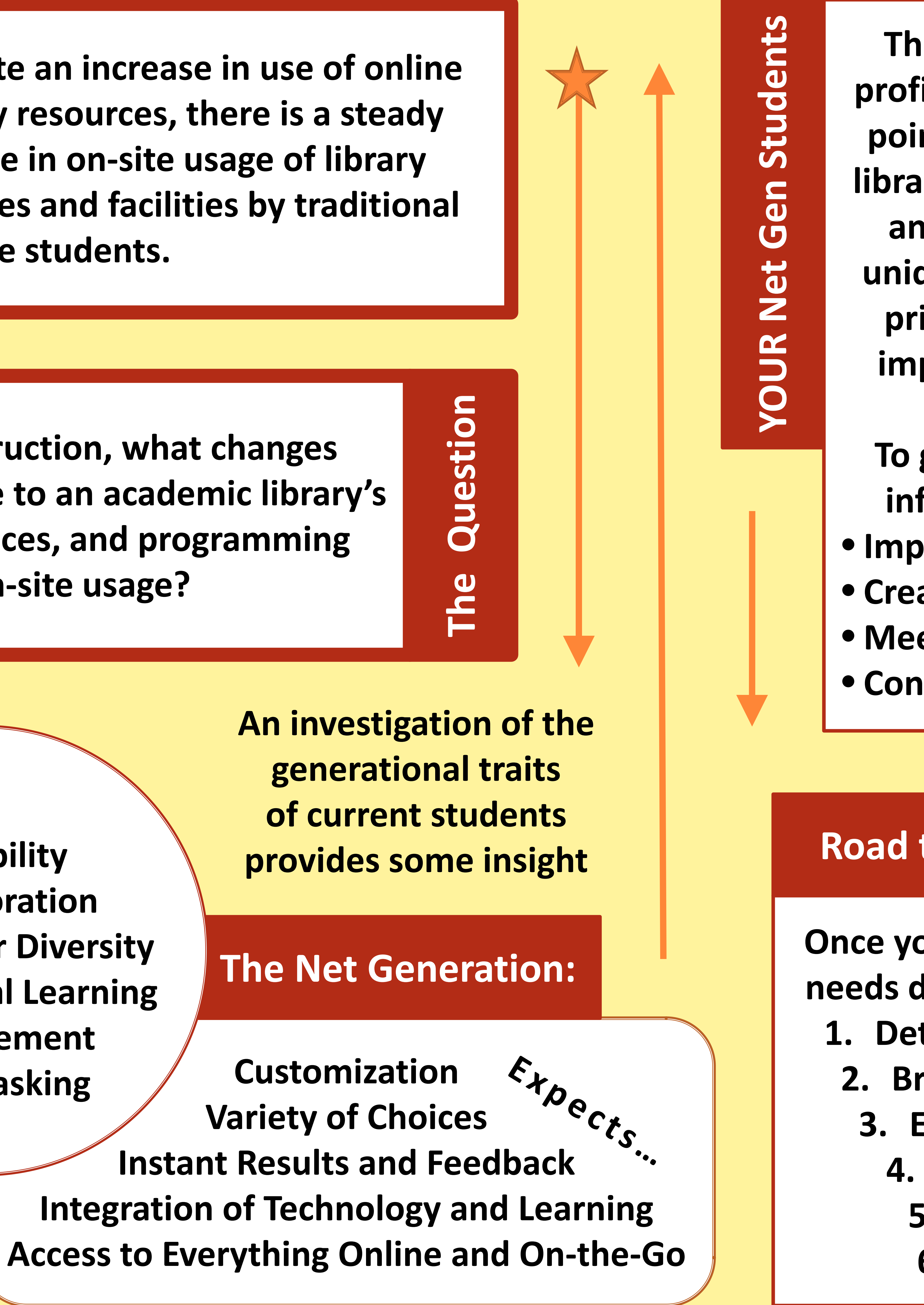

**Flexibility Collaboration Respect for Diversity Experiential Learning Achievement Multitasking**

**Though a generational profile is a helpful starting point, it is essential for a library to assess the needs and desires of its own unique group of students prior to deciding on or implementing changes.**

**To gather the necessary information, you may:** • **Implement LibQual survey** • **Create your own surveys** • **Meet with focus groups** • **Conduct interviews**

• **Redesign study spaces to allow for collaborative and solo study, with comfortable seating** • **Allow food, drinks, and cell phone usage** • **Provide wireless internet** • **Increase library's hours or adjust them to student needs** • **Provide in-person reference services outside the library** • **Hire students for peer reference service** • **Host an Amazing Library Race** • **Hold fun-filled library orientation fairs** • **Implement a "Freshman Class Librarian" program** • **Use Twitter to provide reference help and library news** • **Circulate popular technology, such as Kindles and iPods**

## **Some Ideas for Change**

**D'Arcy Hutchings © 2010 darcy@uaa.alaska.edu**

**Once you have gathered your needs data, you are ready to: 1. Determine core themes 2. Brainstorm initiatives 3. Evaluate and select**

**4. Solicit feedback 5. Seek funding 6. Implement!**

- 
- 
- 
- 

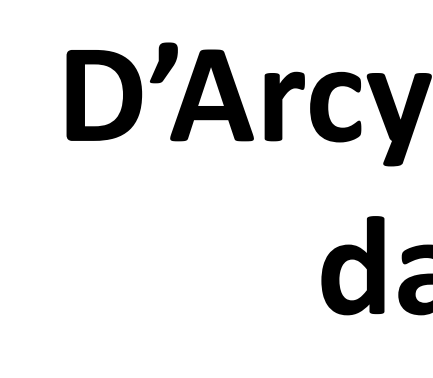

## **Road to Implementation**